## **Photoshop CC 2019 Version 20 Crack + Serial Number**

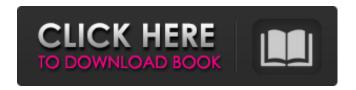

1/6

# Photoshop CC 2019 Version 20 With License Code Download PC/Windows [Updated] 2022

There are certain differences between Photoshop and other image editing software that you need to be aware of. This section points out the most obvious one: Photoshop's support for both raster and vector images. In addition, this book describes some of the other powerful features of Photoshop, from layer-based editing tools to automatic object recognition to over a dozen special effects. Understand the basics of Photoshop Photoshop is very robust and offers many ways to use and edit images. A basic understanding of Photoshop's capabilities and how it works is the best place to start as you use Photoshop. Photoshop has several different modes that enable you to work on layers and use other editing tools. Photoshop has two main areas for editing layers: the Layers palette and the bottom image window, which is where you perform most of your editing. The Layers palette is where you can apply different effects to a layer or merge layers and change their properties. You can add a variety of brushes, gradients, patterns, and textures to layers. You can also apply filters and other effects to create special effects. When you edit a layer, you see the effects immediately. Layers are the primary units of editing in Photoshop. A layer (or groups of layers) make up the components of a photo that you edit. Layers have the same attributes as color, such as opacity, hue, and saturation, but they also have attributes such as a group, a color, and a blending mode. Figure 1-1 shows the Layers palette and the image window. \*\*Figure 1-1:\*\* The Layers palette and the image window. So how does Photoshop know what to do when you open a photo? Photoshop knows what type of image is created when you create a photo in a digital camera or enter a photo from a scanner or from another program. It then assigns various layer types, such as shape layers, text layers, and pattern layers, to work on different portions of the image. Photoshop layers can have multiple states. You can lay a layer on top of another layer, hide a layer, or move a layer up or down in the layers hierarchy. You can also combine multiple layers. Layer masks enable you to selectively hide and show layers, like a light and shadow board that hides unwanted areas. Figure 1-2 shows the layers of an image. \*\*Figure 1-2:\*\* Photoshop layers have multiple states. In the figure, the upper layer

## **Photoshop CC 2019 Version 20 Crack Free Download**

While Photoshop is the design program used by professionals, Photoshop Elements is for use at home, in schools and small businesses. Compare Adobe Photoshop and Adobe Photoshop Elements Adobe Photoshop Adobe Photoshop Elements Programs used Photoshop is designed to edit both photos and graphic design images. Elements is designed for photographers and simple graphic editing. Core Features Adobe Photoshop includes the following features: Offers a more complex, powerful and intuitive user interface Allows editing of raw files (defaults to JPGs) Option to open files directly from Adobe Bridge Works with IPEG, TIFF and RAW files Allows users to change brightness, contrast, and color balance Supports layers Supports layers that can be grouped into different panels Supports layers that can be moved and cut and pasted to different layers Allows for selective editing of layers Supports more than one window Photoshop Elements is designed to edit photos and simple graphic designs. The core features include the following: Allows users to edit color, contrast, brightness, and clarity Can save edited images in a variety of file formats Supports JPEG, JPG, JFIF and RAW images Allows for users to alter the saturation, hue, and histogram Allows users to change the brightness, contrast, gamma and color curves Support layered images Allows for select, move, and delete of layers Allows users to right-click on layers and select "copy" or "paste" Allows users to group layers into different sections Can drag layers to new locations Allows users to adjust the opacity of layers Change the size of the layers Allows users to change the background color Supports the negative Can export files in a variety of formats Exporting in GIF, TIFF, PNG, BMP and other formats Camera RAW output Adobe Photoshop and Adobe Photoshop Elements have tools to edit and manipulate images and graphics. They are similar but use different criteria to determine which tool to use. Adobe Photoshop uses various metrics to determine which tool to apply on images. Metrics

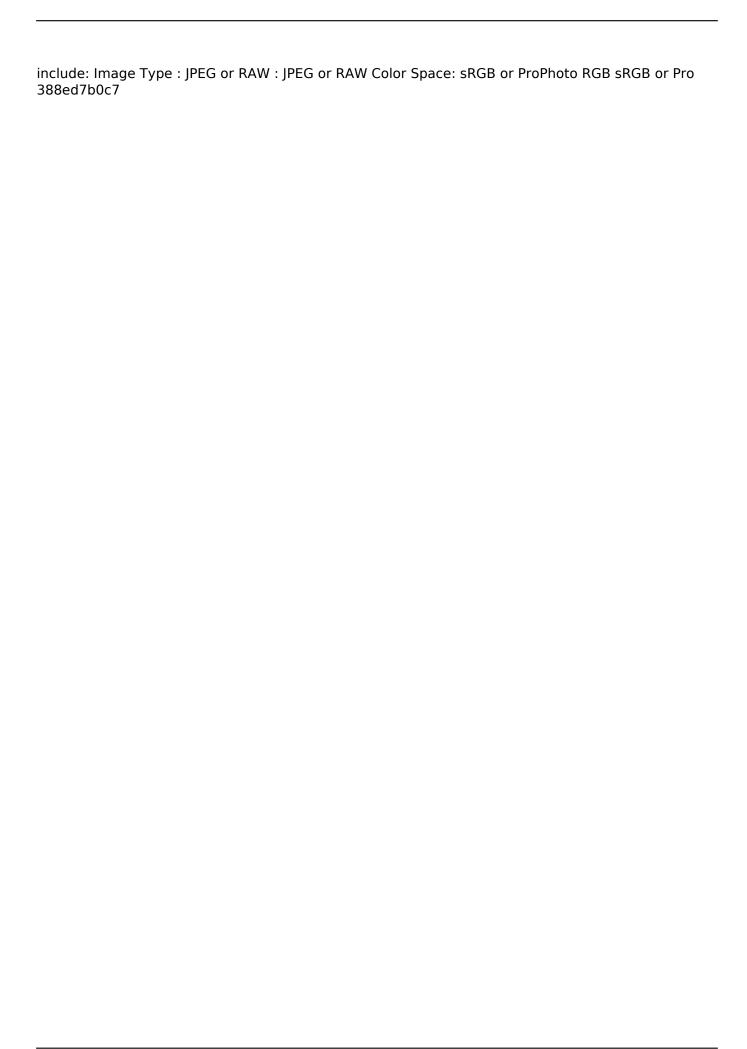

## **Photoshop CC 2019 Version 20 Crack + With License Code**

With the proliferation of touch-screen based touchscreens, it has become increasingly difficult to identify where a user's finger or hand is on a display surface. Unlike a conventional mouse or touchpad, touchscreens are not mechanically constrained such that where a user touches the display surface of the touchscreen is not predetermined. Therefore, to enable users to identify where they are touching the touch screen, various solutions have been developed including, e.g., a capacitive sensing system, an optical sensing system, a strain gauge or piezoelectric system, and an infrared sensing system. In addition to identifying the region of a touchscreen where a user is touching, a touchscreen also often requires tactile feedback when the user's touch is in a particular location on the display surface. For example, a user may need a tactile indication of where they are touching the display surface. Thus, in addition to identifying the location where a user is touching the display surface, the location where a user is touching the display surface often requires tactile feedback. Unfortunately, while various techniques have been developed to enable touchscreens to provide tactile feedback, most touchscreens do not provide any tactile feedback to a user when the user is touching the display surface. Hence, there is a need for a tactile feedback based touchscreen that provides tactile feedback to a user when they are touching the display surface of the touchscreen. The present invention addresses at least this need. Usefulness of cystatin C as an indicator of gouty patients with normoalbuminuria. We investigated whether cystatin C (CysC) is useful in the detection of early renal injury in gouty patients with normoalbuminuria (NAU). We compared the clinical and biochemical characteristics of gouty patients with CysC-elevated (group I, n = 15) and CvsC-normal (group II. n = 10) levels. CvsC levels were significantly higher in group I than in group II. The average values of serum uric acid (SUA) and proteinuria in group I were significantly lower than those in group II. There were no significant differences in the blood pressure and urinary levels of beta2-microglobulin and N-acetyl-beta-D-glucosaminidase. In conclusion, serum CysC levels reflect uric acid homeostasis in gout patients with NAU and may be a useful indicator of early renal injury. Maria Sharapova loses in

#### What's New In?

Intel Corp.'s (INTC) quarterly profit fell 20% on lower demand for personal computers and chips made for tablets and smartphones, but rebounded in the company's biggest business, the world's biggest maker of computer chips. More bad news for the chipmaker: Intel isn't as far along in Intel's planned overhaul of its chipmaking business as it once seemed. Intel's new approach to manufacturing said to contain risks and could take longer and cost more than initially expected. "The next phase of innovation is going to be a bit of a battle," Intel CFO Stacy Smith said in a conference call with investors on Wednesday. Intel has said that's because getting so many components onto the same piece of silicon will be a key to the shift. But in reality, Intel's challenges include coordination of hundreds of players in the industry, and getting out ahead of them. Related: Intel bets on selling next-gen chips to China Slowing growth in Intel's biggest and most profitable business is just the latest challenge for the world's largest chipmaker. There are concerns about slowing demand for Intel's processors, and questions about whether semiconductor giant TSMC, the world's biggest contract chipmaker, can keep up with demand for chips made on its 7-nanometer manufacturing process. Intel is in the process of trying to buy TSMC outright. Intel's quarterly results on Wednesday included a 37% drop in sales from the company's PC unit and a 14% decline in sales from its mobile computing business. Intel's PC sales were buoyed by a strong performance from Ultrabooks, a type of PC that's designed to be thinner and lighter than traditional laptops. But Ultrabooks sales fell and Intel is struggling to bring cheaper thin-and-light notebooks to the market. For years Intel has touted the benefits of a "slicing" manufacturing process that creates chips with fewer and more powerful chips inside. Intel says its new-found technical expertise will make thin-andlight PCs more affordable and more reliable. But Intel has said those benefits come at a time when

the other chipmakers are speeding up. Today's news is another sign of Intel's waning ability to compete in mobile computing and tablet devices, which are seeing more of an uptick in sales. Chips made using Intel's chips such as the chips found in MacBooks are steadily replacing the chips made using older manufacturing process called "transistor-gate" that Intel dominates. Intel's shares

#### **System Requirements:**

Minimum: OS: Windows 10 64-bit Processor: Intel i3-500 5300U or equivalent Memory: 4 GB RAM Graphics: NVIDIA GTX 950 or AMD R9 290 equivalent or better DirectX: Version 11 Storage: 500 GB available space Additional Notes: The app has been optimized for 4K screens. Recommended:

Processor: Intel i5-6300U or equivalent Memory: 8 GB RAM Graphics:

#### Related links:

https://www.medfor.eu/sites/default/files/webform/frafeli589.pdf

https://efekt-metal.pl/witaj-swiecie/

https://tuinfonavit.xyz/photoshop-cc-2018-crack-file-only-keygen-full-version-download-final-2022/

http://sturgeonlakedev.ca/2022/07/05/photoshop-2022-version-23-2-crack-patch-3264bit/

https://www.tiescustom.com.au/sites/www.tiescustom.com.au/files/webform/ellrbur784.pdf

https://estrahah.com/adobe-photoshop-2021-version-22-4-2-key-generator/

https://trello.com/c/28MSDmgi/56-adobe-photoshop-2022-version-230-crack-mac-win-2022-new

https://www.travelrr.com/photoshop-2022-for-pc-march-2022/

 $\frac{https://www.cameraitacina.com/en/system/files/webform/feedback/photoshop-2021-version-2201\_15 \\ .pdf$ 

https://logottica.com/adobe-photoshop-cc-2018-activation-license-key-full-x64-final-2022/

https://matzenab.se/wp-content/uploads/2022/07/chanzymo.pdf

http://buzhompro.com/?p=2720

https://baukultur.plus/wp-

content/uploads/2022/07/Adobe\_Photoshop\_2022\_version\_23\_With\_License\_Key\_\_\_3264bit.pdf https://trello.com/c/9haLiIPL/49-adobe-photoshop-2021-version-2201-keygen-for-lifetime-download-latest

http://taltleret.yolasite.com/resources/Photoshop-2021-Version-225-Serial-Key--With-Registration-Code.pdf

https://www.zeinchildcare.nl/sites/default/files/webform/Adobe-Photoshop-eXpress.pdf

https://instafede.com/adobe-photoshop-2022-version-23-0-full-version-pc-windows/

https://mediquestnext.com/wp-content/uploads/2022/07/Adobe\_Photoshop\_2022\_Version\_2311\_Key Generator Patch With Serial Key Download Updated2022.pdf

 $https://www.you-nation.com/upload/files/2022/07/phLHll6hEuXgpJsTpYul\_05\_bc6dd0618d4b00826acc3e3b22c4146e\_file.pdf$ 

https://moeingeo.com/wp-

content/uploads/2022/07/Adobe\_Photoshop\_2022\_Version\_2311\_Crack\_\_Keygen\_For\_LifeTime.pdf https://richard-wagner-werkstatt.com/2022/07/05/adobe-photoshop-2022-version-23-2-keygen-generator-keygen-for-lifetime-latest-2022/

https://www.alltagsunterstuetzung.at/advert/photoshop-cc-2018-version-19-free-2/

https://chatinzone.com/upload/files/2022/07/TvdkbMX2WYOZMzddhjgy\_05\_bc6dd0618d4b00826acc3e3b22c4146e file.pdf

https://earthoceanandairtravel.com/2022/07/05/adobe-photoshop-2021-version-22-4-keygen-crack-setup-for-windows-2/

https://astronomy.yale.edu/system/files/webform/photoshop-2021-version-2211.pdf

https://tutorizone.com/wp-content/uploads/2022/07/Photoshop 2021.pdf

https://aapanobadi.com/2022/07/05/photoshop-cc-2019-full-license/

https://together-19.com/upload/files/2022/07/HYpXB44AF0F58j9YGu8o\_05\_63671c757b9fbc2fc6dea 77a627e504e file.pdf

https://xtc-hair.com/adobe-photoshop-2022-version-23-0-2-download-x64/

https://medicilearningit.com/adobe-photoshop-2021-version-22-1-1-serial-key-free-mac-win/